## OPTIMISER LA RELATION D'AIDE – NIVEAU 2

Perfectionnement et actualisation

## PROGRAMME

#### Structurer la relation

- Mener son entretien avec efficacité et empathie mais rester maître du temps
- Identifier les différentes formes de discours de son interlocuteur Clarifier et structurer l'entretien grâce au schéma heuristique
- 

#### Maîtriser la relation d'aide

- Mobiliser des ressources positives chez son interlocuteur
- S'accorder avec les différents profils de communication
- Se positionner tout en sachant dire non

#### Etre à l'écoute du langage du corps

- Détecter les symptômes corporels
- Identifier et comprendre la somatisation
- Repérer les micro-signaux indicateurs de mal-être
- Accompagner les situations extrêmes

#### Faire face à une situation difficile

- Identifier les signes annonciateurs du passage à l'acte
- Accompagner les personnes en détresse morale et mentale
- Soutenir et accompagner la traversée de "la vallée de la peur"

#### Cadrer la dimension psychologique

- Mettre à jour et identifier les bénéfices secondaires
- Adapter la distance thérapeutique
- Aider l'autre à devenir autonome
- Savoir utiliser la puissance du langage métaphorique et des recadrages

#### Moyens techniques et pratiques

- Etre capable d'employer les outils de communication comme leviers de changement
- Découvrir et comprendre la psychosomatique
- Maîtriser et pratiquer la communication symbolique
- Se créer une "boîte à outils" efficace

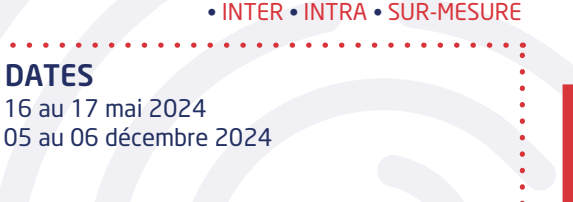

Risques psychosociaux

osychosociau;

#### ESPACE DE FORMATION Distanciel

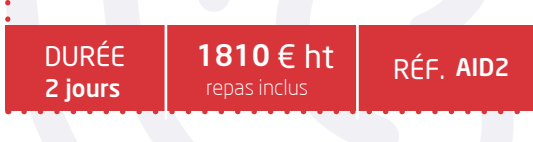

### **OBJECTIF**

Perfectionner ses qualités d'écoute et d'accompagnement

## COMPÉTENCES À ACQUÉRIR

- Accroître sa compétence professionnelle en améliorant ses qualités relationnelles
- Réviser et approfondir les connaissances acquises lors du niveau 1
- Savoir être attentif aux relations entre le corps et l'esprit et leurs manifestations
- Intégrer des outils complémentaires aux acquisitions du niveau 1
- Savoir accompagner efficacement lors d'un évènement difficile

#### PUBLIC CONCERNÉ

- Médecin du travail, infirmier(e) du travail
- Assistant(e) social(e)
- Personnel soignant et aidant, équipe soignante, équipe pédagogique IFS

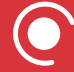

## INSCRIPTION EN LIGNE

Inscrivez vos collaborateurs à cette formation directement depuis ce document PDF

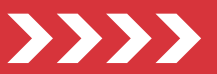

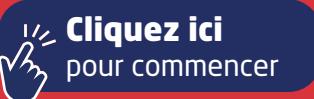

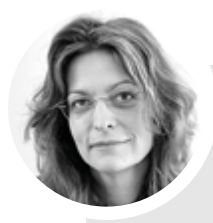

#### Formation animée par : MARIE-SONIA ETCHEGARAY

- Master en programmation neurolinguistique
- Diplômée en neurosciences comportementales
- Formée à l'EMDR et à l'hypnose Ericksonienne

«Le niveau 2 de la formation optimiser la relation d'aide permet de faire un point par rapport à l'application des techniques acquises au niveau 1. Vos retours d'expériences seront précieux pour échanger, débattre et améliorer vos pratiques.

Le niveau 2 sera également l'occasion de travailler plus en profondeur sur les différents types de personnalités, le language du corps, les discours mortifères ou encore évoquer les notions de distance thérapeutique.»

Marie-Sonia ETCHEGARAY

Pré-requis : Avoir suivi le niveau 1

## LES + DE VOTRE FORMATION

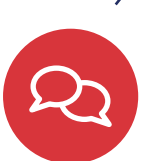

## VOTRE SUIVI PEDAGOGIQUE

Votre conseillère pédagogique assure un suivi individuel de l'apprenant. Elle vous aide à définir votre projet, vous accompagne dans votre démarche, assure le suivi des questions post-formation et le lien avec le formateur.

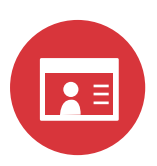

## VOTRE FORMATION

Le niveau 2, de la formation «optimiser la relation d'aide» va vous permettre d'aller plus loin dans la démarche et d'avoir plus d'outils à votre disposition pour adapter votre positionnement. Le partage d'expérience sera également une source de réponse à vos questions.

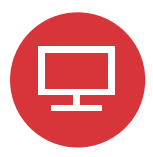

Valider

## VOTRE ESPACE STAGIAIRE EN LIGNE

Vous bénéficiez d'un espace stagiaire en ligne qui vous permet de retrouver l'ensemble de vos documents administratifs (convocation, attestation de stage) ainsi que les différentes ressources associées à votre stage. Votre espace stagiaire en ligne vous permet également de poser toutes vos questions ou de laisser vos commentaires. Il est accessible 15 jours avant la date de début de votre stage.

#### Connexion

Connectez-vous à votre espace personnel

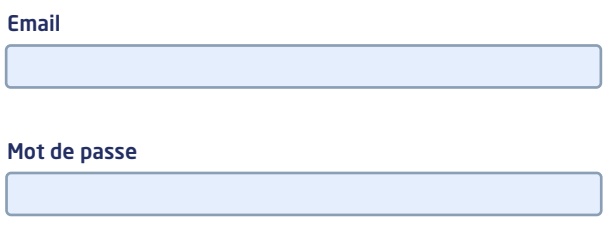

Cliquez pour vous connecter :

- https://stagiaire.c3s.fr
- Recevez vos convocations et attestations
- Consultez des ressources complémentaires
- Posez vos questions
- Suivez l'actualité C3S
- Accédez à la plateforme E-learning C3S

# INFOS PRATIQUES

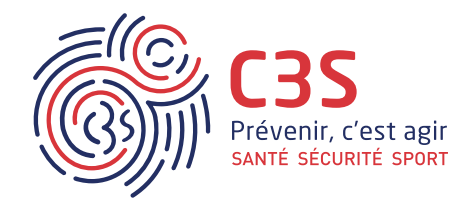

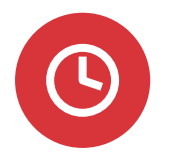

## **HORAIRES**

Le premier jour de formation commence à 9h30, les jours suivants à 9h00. Les formations se terminent à 17h10.

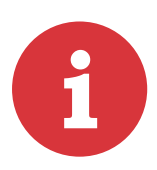

## ACCESSIBILITÉ

Les salles de formation, basées au Mans et à Paris, sont toutes les 2 accessibles par les transports en commun (train, bus, métro pour Paris du fait de la proximité avec la gare Montparnasse et bus et tramway pour Le Mans).

Pour les stagiaires utilisant une voiture, il y a possibilité de stationner dans des parkings situés à proximité de chacun des sites.

Un accès pour personne à mobilité réduite est prévue dans chaque établissement. Un ascenseur permet d'accéder à nos salles de formation parisiennes situées au 1er étage du bâtiment. Un accès s'effectue de plain pied pour les salles de formation du Mans.

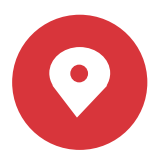

## PLANS D'ACCES

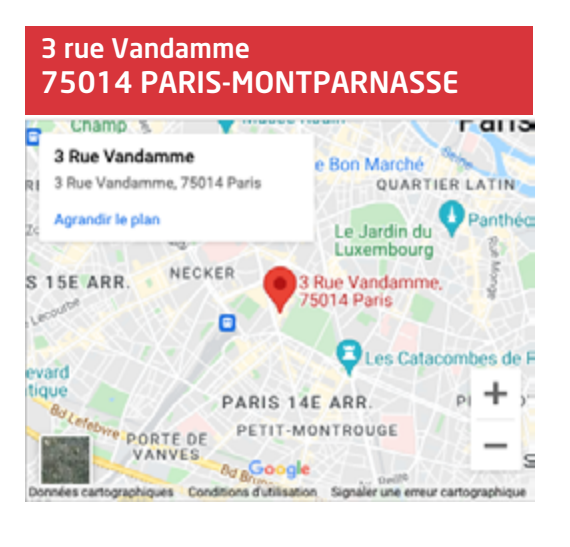

## 72000 LE MANS

38 rue Arnold Dolmetsch

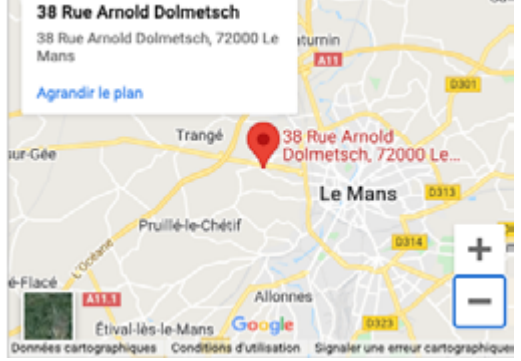

San

VOIR LE PLAN VOIR LE PLAN

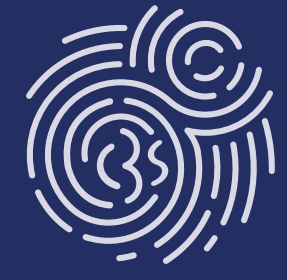

Votre contact Anne-Françoise ALLAIN 02 43 23 09 23 - formation@c3s.fr

www.c3s.fr